# **ОРГАНИЗАЦИЯ ИНФОРМАЦИОННОЙ ИНФРАСТРУКТУРЫ КГО «КАРЫМШИНА»**

*Сергеев В.А., Федоров Е.С., Пантюхин Е.А., Сумаков А.В., Иванов В.Ю.*

*Камчатский филиал Геофизической службы РАН, г. Петропавловск-Камчатский, [artem@emsd.ru](mailto:artem@emsd.ru)*

### **Введение**

Комплексная геофизическая обсерватория (КГО) «Карымшина» была развернута в 1999 году в рамках Российско-японского проекта МНТЦ №1121. На ней проводятся совместные сейсмические, геофизические, гидрогеохимические и другие наблюдения с целью поиска и исследований предвестников сильных землетрясений. Порядка 10 лет данные с приборов записывались на локальные носители и обрабатывались в отложенном режиме.

## **Этапы создания информационной инфраструктуры**

В 2010 году на станции Карымшина было установлено сейсмическое и каналообразующее оборудование с включением станции в общую сеть КФ ГС РАН. Это дало толчок к формированию информационной инфраструктуры пункта.

На первой стадии проекта необходимо было организовать электропитание оборудования. До этого каждый день работал генератор и заряжал АКБ(аккумуляторная батарея). Так как ветрогенератор мог давать помехи для оборудования, было решено выбрать солнечные модули. Основное здание и сейсмокамеры разнесены на большие расстояния (Рис. 1), поэтому решили создать две отдельные фотоэлектрические системы. Одна была создана на здании обсерватории, другая на сейсмокамере\_1.

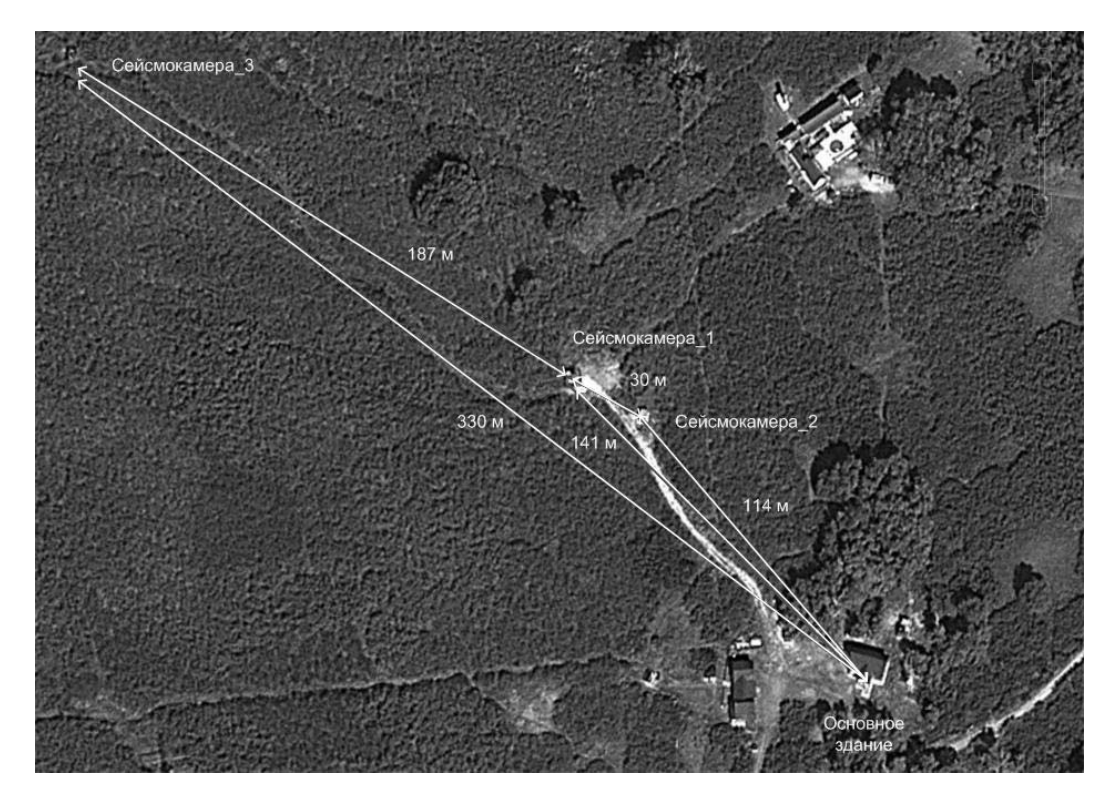

Рис. 1. Схема расположения объектов на КГО «Карымшина».

Так как сейсмостанция «Карымшина» является обсерваторией, то было решено провести два эксперимента. Первый эксперимент заключался в организации питания в 48В на доме. Второй эксперимент включал в себя организацию питания 24В на сейсмокамере 1. Для питания дома были установлены солнечные панели «Sunways» ФСМ-250 24В каждая, которые были соединены последовательно-параллельным методом. На сейсмокамере\_1 установили солнечные панели

«Sunways» ФСМ-180/90 24В каждая, которые соединили последовательно. В итоге на доме была получена фотоэлектрическая система с напряжением 48В и мощностью 500 ватт. На сейсмокамере\_1 с напряжением 24В и мощностью порядка 1000 ватт. Для заряда АКБ служат контроллеры Epsolar eTracer 4415N, с которых в режиме реального времени на ИОЦ «Петропавловск» поступают значения напряжения на АКБ, тока заряда и т.д. Фотоэлектрическая система обсерватории питает нагрузку только в доме, а фотоэлектрическая система сейсмокамеры\_1, дает питание сейсмокамере\_1, сесмокамере\_2, сейсмокамере\_3. Кроме этого дополнительно используются контроллеры разряда и преобразователи напряжения «Meanwell».

Следующим этапом развития является создание канала передачи данных в ИОЦ «Петропавловск». На КГО «Карымшина» доступна только спутниковая связь. Первый канал был поднят на оборудовании Hughes, которое было предоставлено оператором ЗАО «СетьТелеком». В последующем, от этого оборудования пришлось отказаться и перейти на оборудование «Idirect» компании ООО «ДБТ». Компания ООО «ДБТ» располагается в г. Петропавловск-Камчатский, в связи с этим сократилось время прохождения пакетов до ИОЦ «Петропавловск». Этой компанией был выделен диапазон IP адресов для оборудования, установленного на обсерватории «Карымшина».

После этого было необходимо соединить все сейсмокамеры и обсерваторию в один локальный сегмент. Для соединения сейсмокамеры 1 и обсерватории проложили уличную витую пару и установили VDSL модемы, которые используются для соединения сегментов сети до 1.5 км. Для соединения сейсмокамеры 1 и сейсмокамеры 2 было достаточно проложить уличную витую пару, так как длина кабеля позволяет работать оборудованию на данном расстоянии. Между сейсмокамерой 1 и сейсмокамерой 2 установили беспроводное соединение, которое создано на оборудовании компании «UBNT». Схема организации каналов между сейсмокамерами и обсерваторией представлена на рисунке 2.

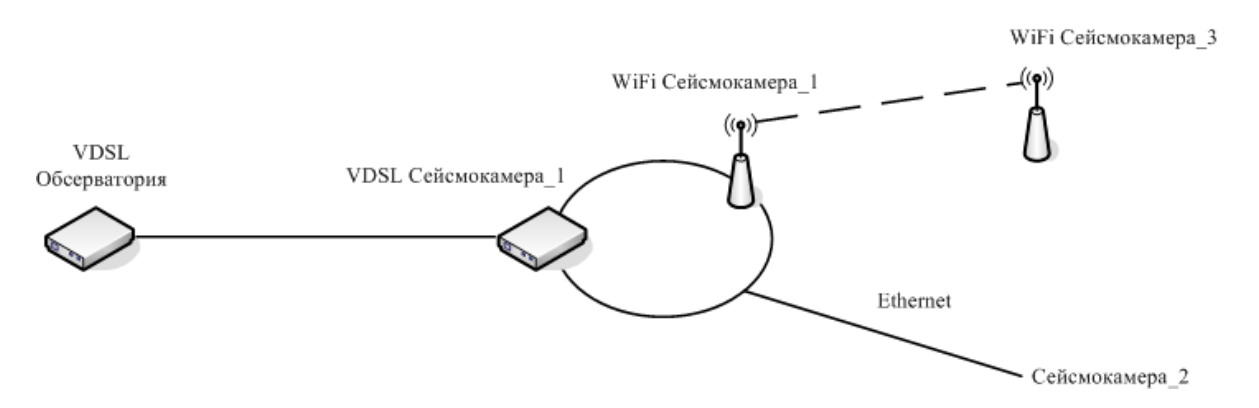

Рис. 2. Схема организации каналов между обсерваторией «Карымшина» и сейсмокамерами.

Следующим этапом развития информационной инфраструктуры является создание маршрутизатора и организация первичного буфера хранения данных. Маршрутизатор построен на платформе MicroPC LG8782-00C под управлением операционной системы FreeBSD. На нем организован буфер хранения данных, запущены службы dhcp, dns, ntp, подняты vlan'ы. В связи с ограниченным количеством ip адресов, выделенных оператором связи, создали локальную сеть. Для обмена данными между сетью КГО «Карымшина» и ИОЦ «Петропавловск» на маршрутизаторах поднят протокол туннелирования gif. Между этими маршрутизаторами находится несколько маршрутизаторов в сети Internet, туннель позволяет обеспечить связь между сегментами сети так, как если бы маршрутизаторы были соединены прямым линком (Рис. 3).

Далее было необходимо подключить приборы к локальной сети. Приборы для геофизических наблюдений имеют только интерфейс RS232, поэтому подключение было организованно через преобразователи интерфейсов Moxa Nport5000.

Для графического отображения состояния канала, трафика с приборов, значений контроллеров заряда, данных с метеостанции были написаны соответствующие скрипты и созданы базы данных.

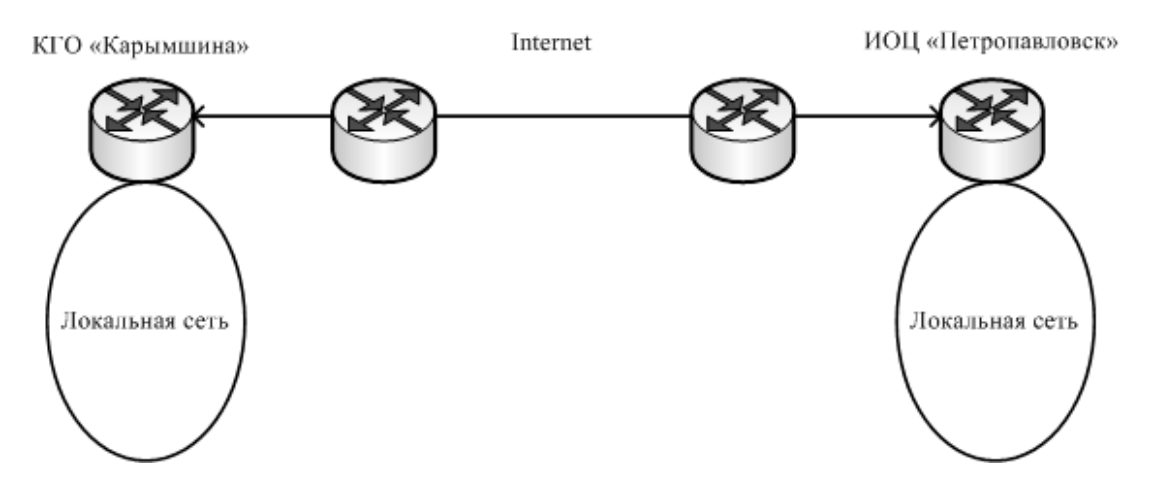

Рис. 3. Работа протокола туннелирования gif.

#### **Заключение**

Комплексная геофизическая обсерватория (КГО) «Карымшина» является ярким примером комплексирования наблюдений на стационарах. На сегодняшний день «Карымшина» - это пункт оснащенный комплексом оборудования для геофизических наблюдений – сейсмических, магнитных, электротеллурических, наклономерных, ВСШ, метеорологических и т.д. с доступом к данным в реальном режиме времени, с их первичной буферизацией на сервере пункта и передачей на сервера ИОЦ «Петропавловск» (Рис. 4).

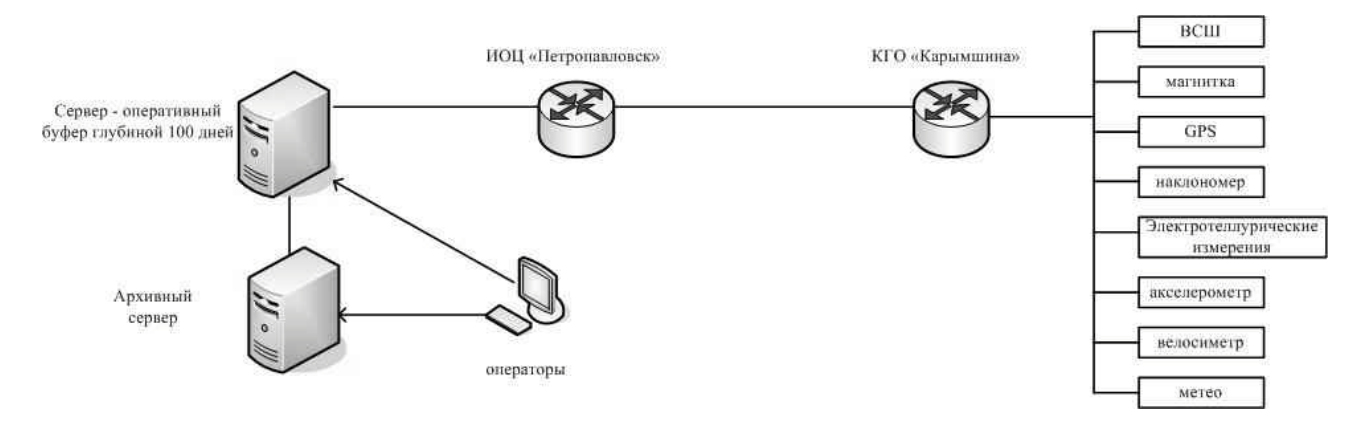

Рис. 4. Логическая схема передачи данных.

В результате создания информационной инфраструктуры КГО «Карымшина» был получен большой практический опыт в создании полностью автономных систем с питанием от фотоэлектрических элементов.

## **Список литературы**

- 1. Фотоэлектрические системы. [Электронный ресурс], 2015. режим доступа [http://s-ways.ru](http://s-ways.ru/)
- 2. ОС FreeBSD. [Электронный ресурс], 2015. режим доступа <https://www.freebsd.org/cgi/man.cgi>
- 3. Преобразователи напряжения. [Электронный ресурс], 2015. режим доступа <http://www.meanwell.com/>

4. Маршрутизатор. [Электронный ресурс], 2015. – режим доступа <http://ipc2u.ru/>